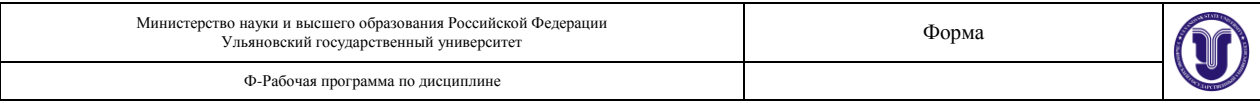

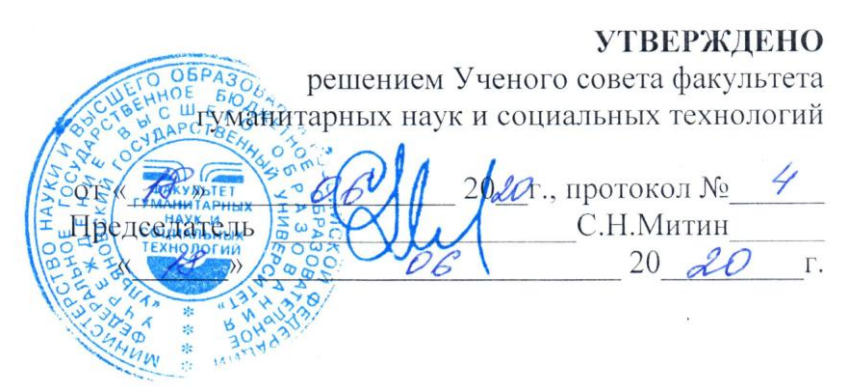

# РАБОЧАЯ ПРОГРАММА

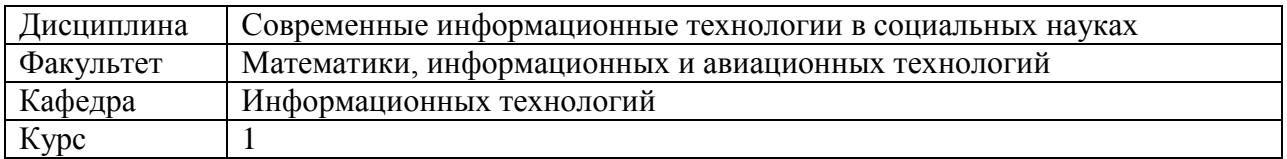

Специальность: 39.03.01 «Социология»  *код направления (специальности), полное наименование*

Специализация: «Экономическая социология »  *полное наименование*

Форма обучения\_\_\_\_\_\_\_\_\_\_\_\_\_\_ заочная \_\_\_\_\_\_\_\_\_\_\_\_\_\_\_\_\_\_\_\_\_\_\_\_

*очная, заочная, очно-заочная (указать только те, которые реализуются)*

Дата введения в учебный процесс УлГУ: «01» сентября 2020г.

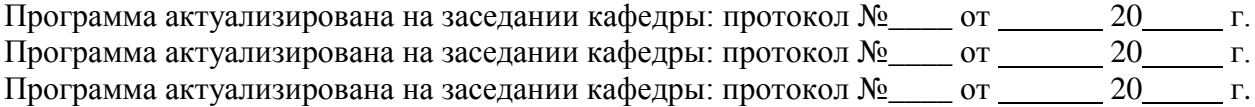

Сведения о разработчиках:

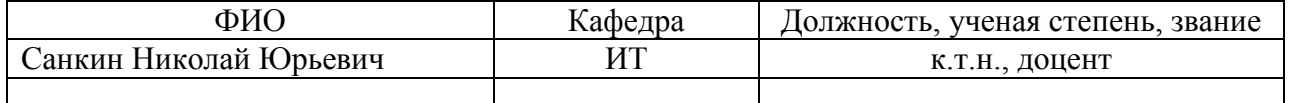

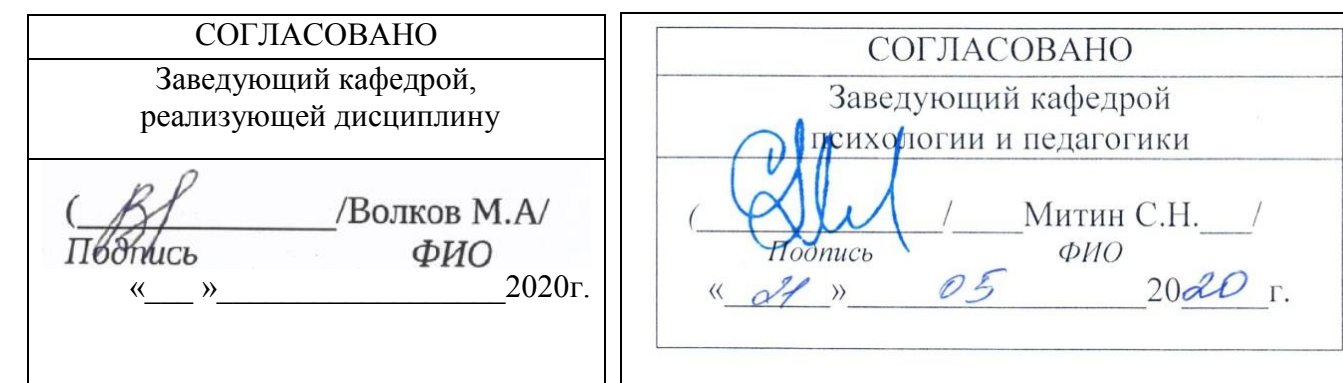

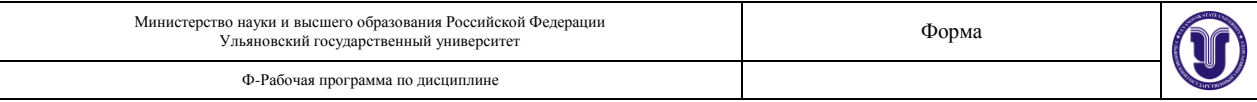

### **1. ЦЕЛИ И ЗАДАЧИ ОСВОЕНИЯ ДИСЦИПЛИНЫ**

 Целями освоения дисциплины «Современные информационные технологии в социальных науках» являются овладение студентами современными информационными и коммуникационными технологиями; формирование базовых навыков самостоятельной практической работы с распространенными программными продуктами и информационными сервисами в области социологии; знакомство учащихся с общими принципами работы современного компьютерного оборудования, используемого для организации учебного процесса и научных исследований.

#### **Цели освоения дисциплины:**

- сформировать представления о сущности и значении информации в развитии современного информационного общества;
- познакомить с наиболее распространенными пакетами прикладных программ, методах и средствах ввода, хранения, обработки и вывода информации, особенностях обработки информации в гуманитарных исследованиях;
- сформировать у студентов современные представления о возможностях и преимуществах информатизации в профессиональной деятельности.

#### **Задачи освоения дисциплины**:

- получение и использование навыков работы с техническими и программными средствами для реализации информационных процессов;
- получение навыков обработки текстовой и числовой информации.

#### **2. МЕСТО ДИСЦИПЛИНЫ В СТРУКТУРЕ ОПОП**

 Дисциплина относится к базовой части цикла образовательной программы и читается в 1-м и 2-м семестре студентам по направлению подготовки «Социология».

 Для ее успешного изучения необходимы знания и умения, навыки и компетенции, приобретенные в результате освоения школьного курса математики и информатики. Для освоения дисциплины студент должен иметь знания современного состояния и тенденции развития информационных технологий. Дисциплина закладывает знания новых информационных технологий.

#### **3. ПЕРЕЧЕНЬ ПЛАНИРУЕМЫХ РЕЗУЛЬТАТОВ ОБУЧЕНИЯ ПО ДИСЦИПЛИНЕ (МОДУЛЮ), СООТНЕСЕНЫХ С ПЛАНИРУЕМЫМИ РЕЗУЛЬТАТАМИ ОСВОЕНИЯ ОБРАЗОВАТЕЛЬНОЙ ПРОГРАММЫ**

 Процесс изучения дисциплины «Информатика» направлен на формирование следующих компетенций.

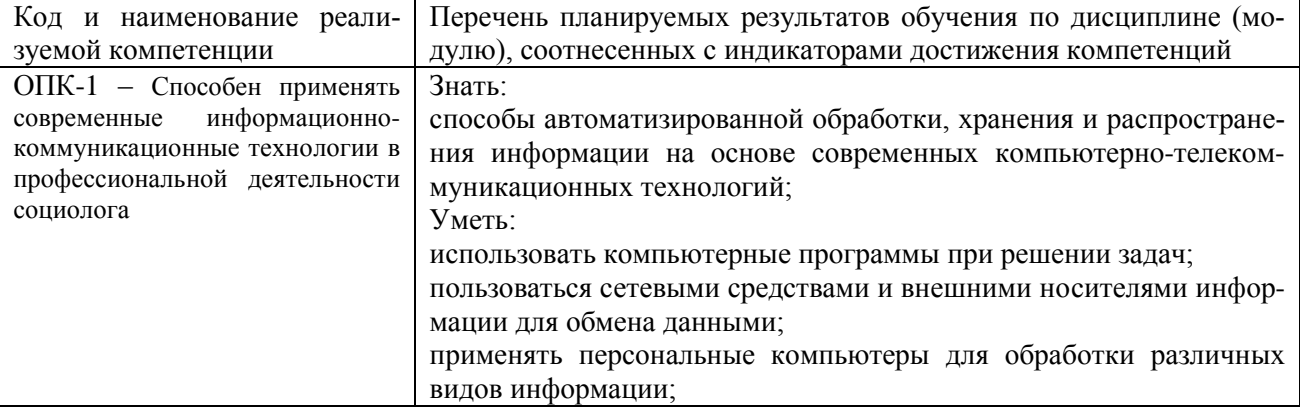

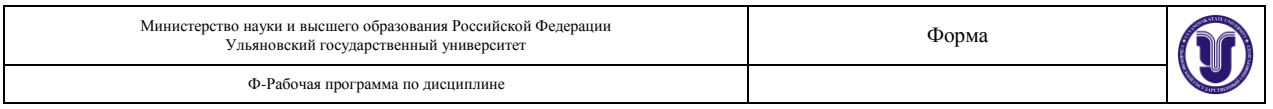

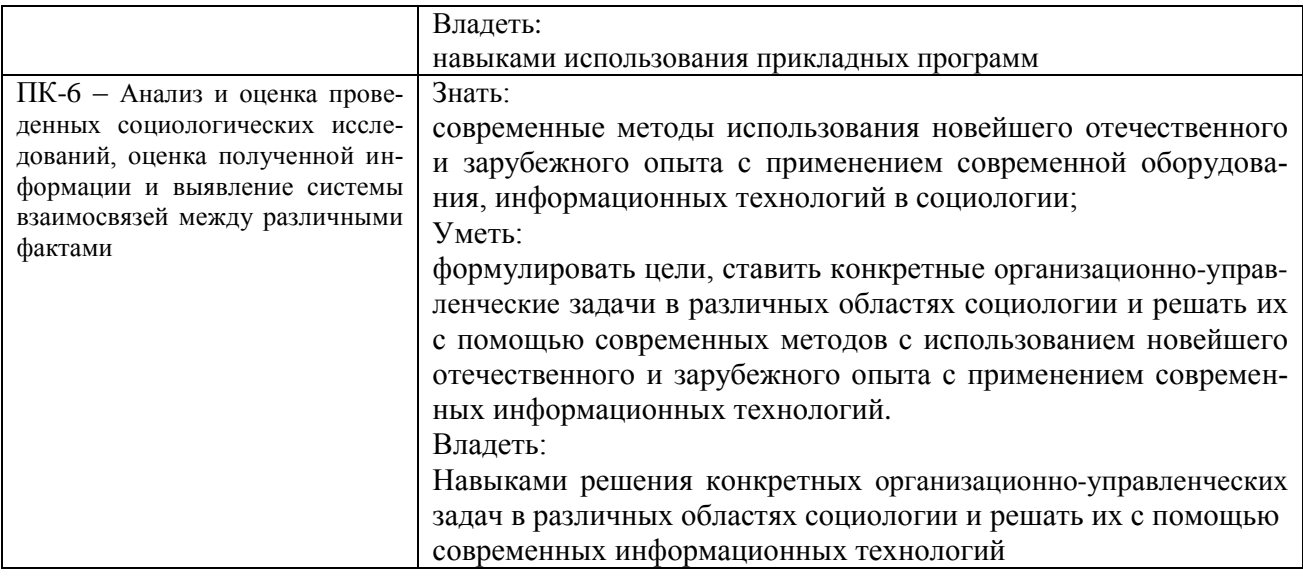

## **4. ОБЩАЯ ТРУДОЕМКОСТЬ ДИСЦИПЛИНЫ**

### **4.1. Объем дисциплины в зачетных единицах (всего):** 5**.**

## **4.2. Объем дисциплины по видам учебной работы:**

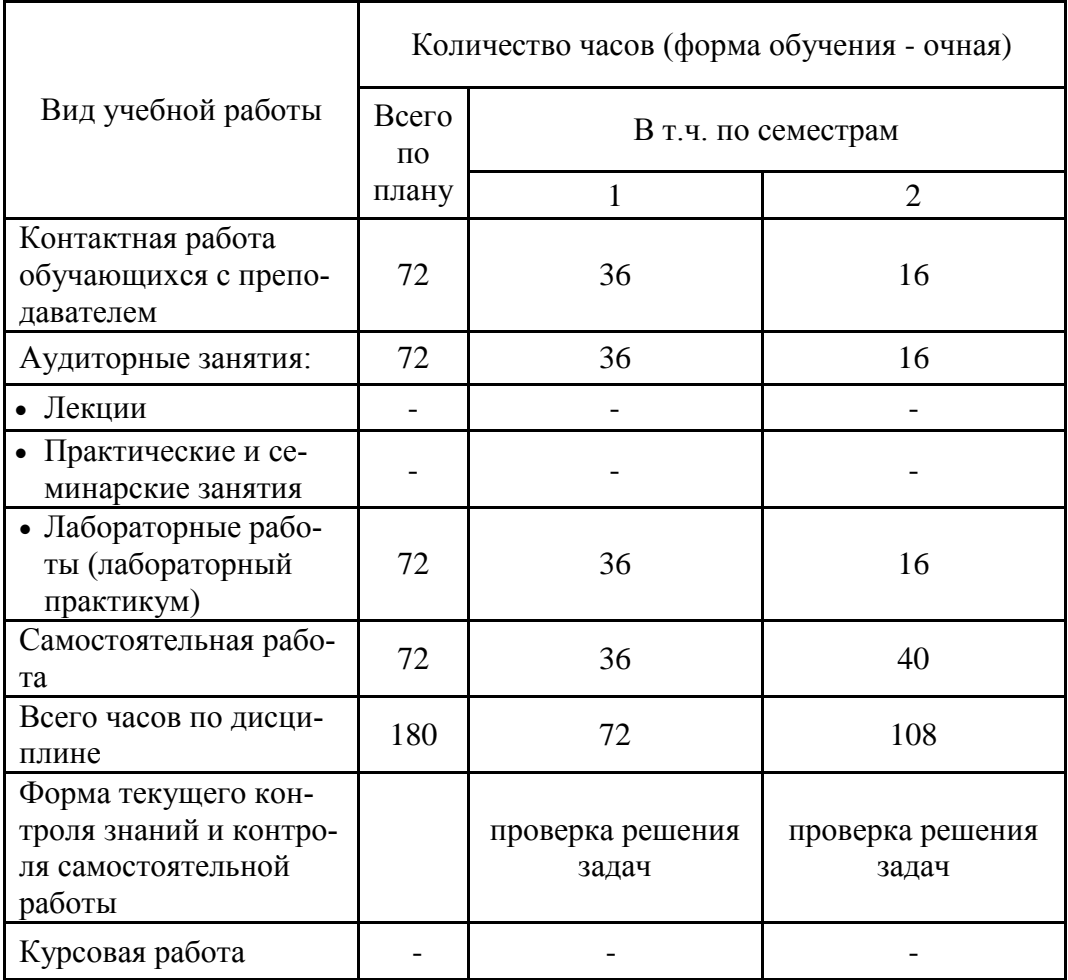

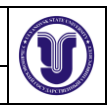

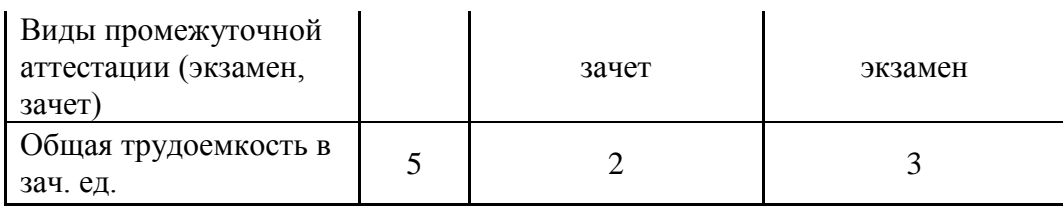

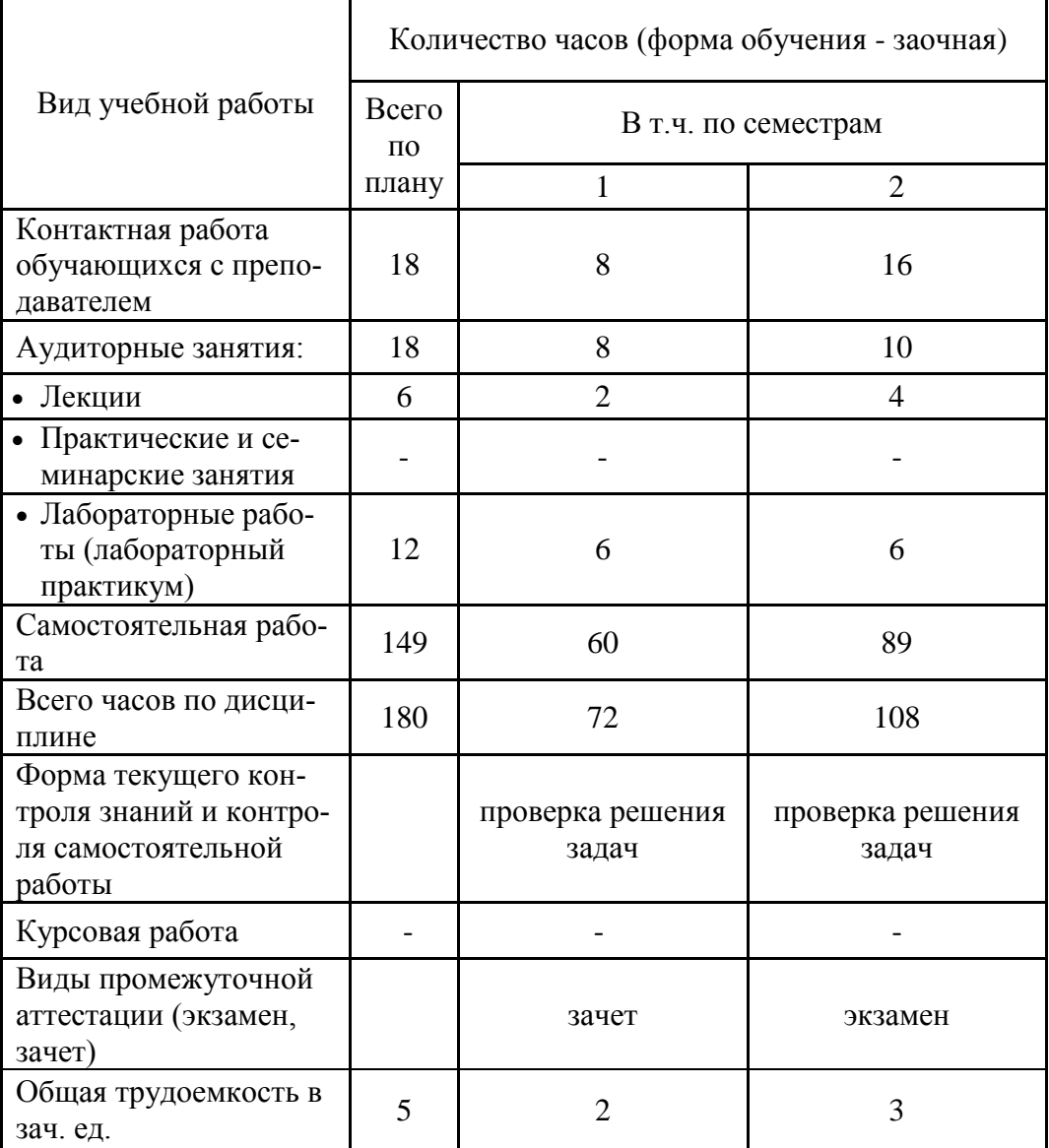

### **4.3. Содержание дисциплины. Распределение часов по темам и видам учебной работы:**

Форма обучения \_\_\_\_\_\_\_ очная

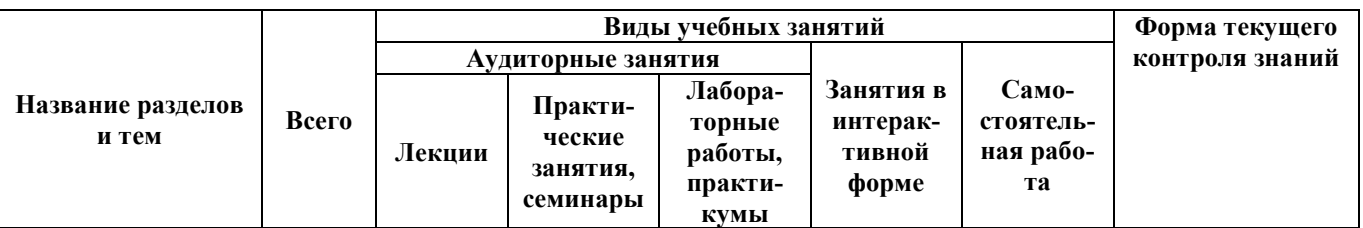

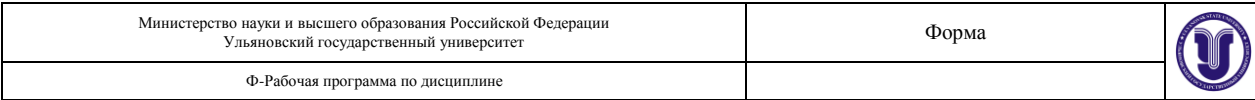

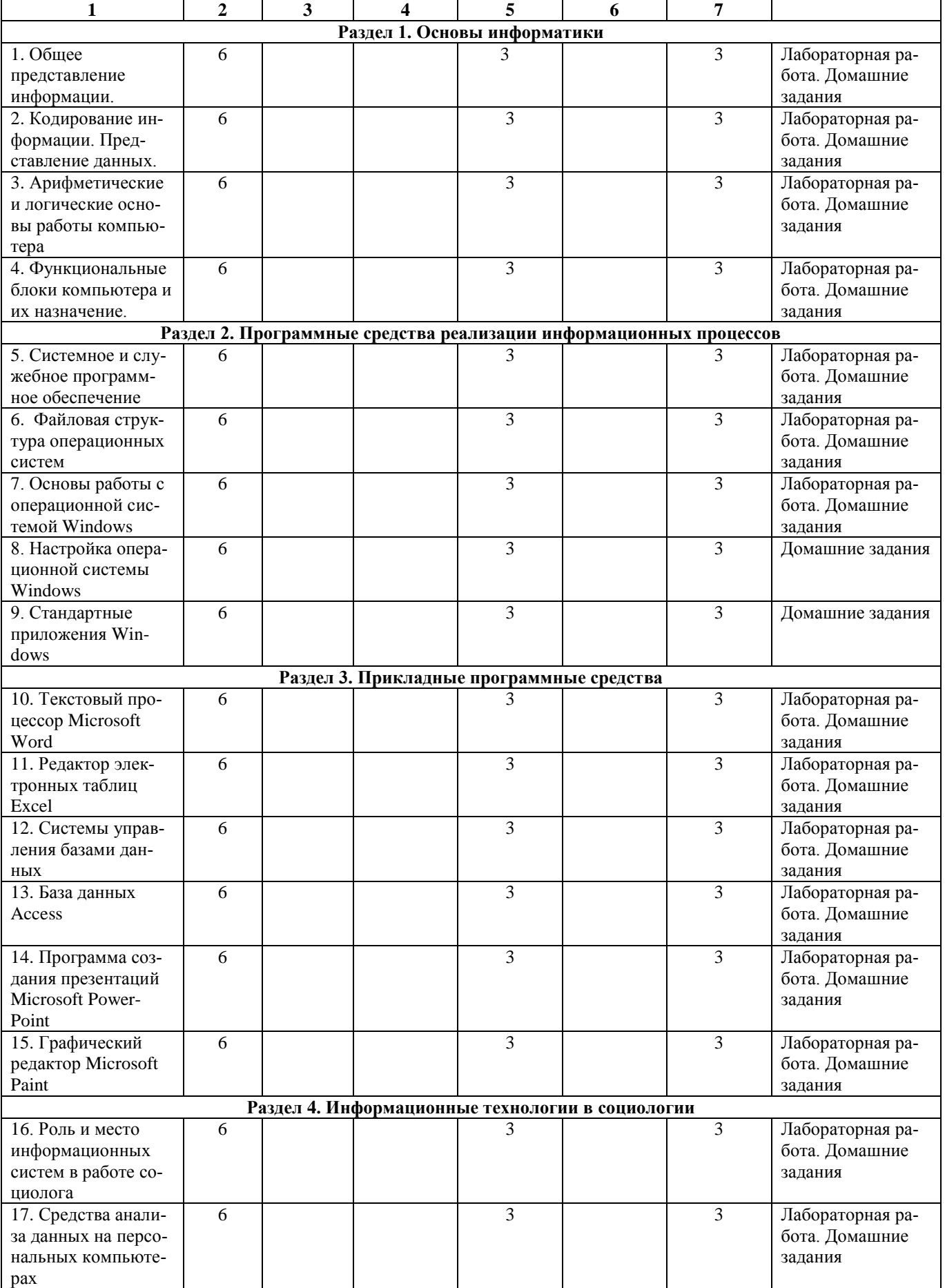

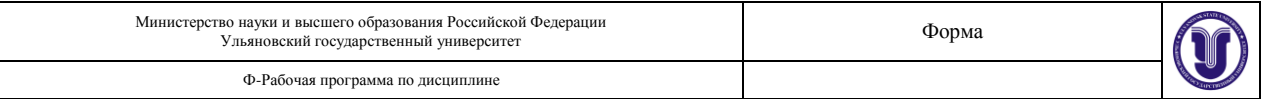

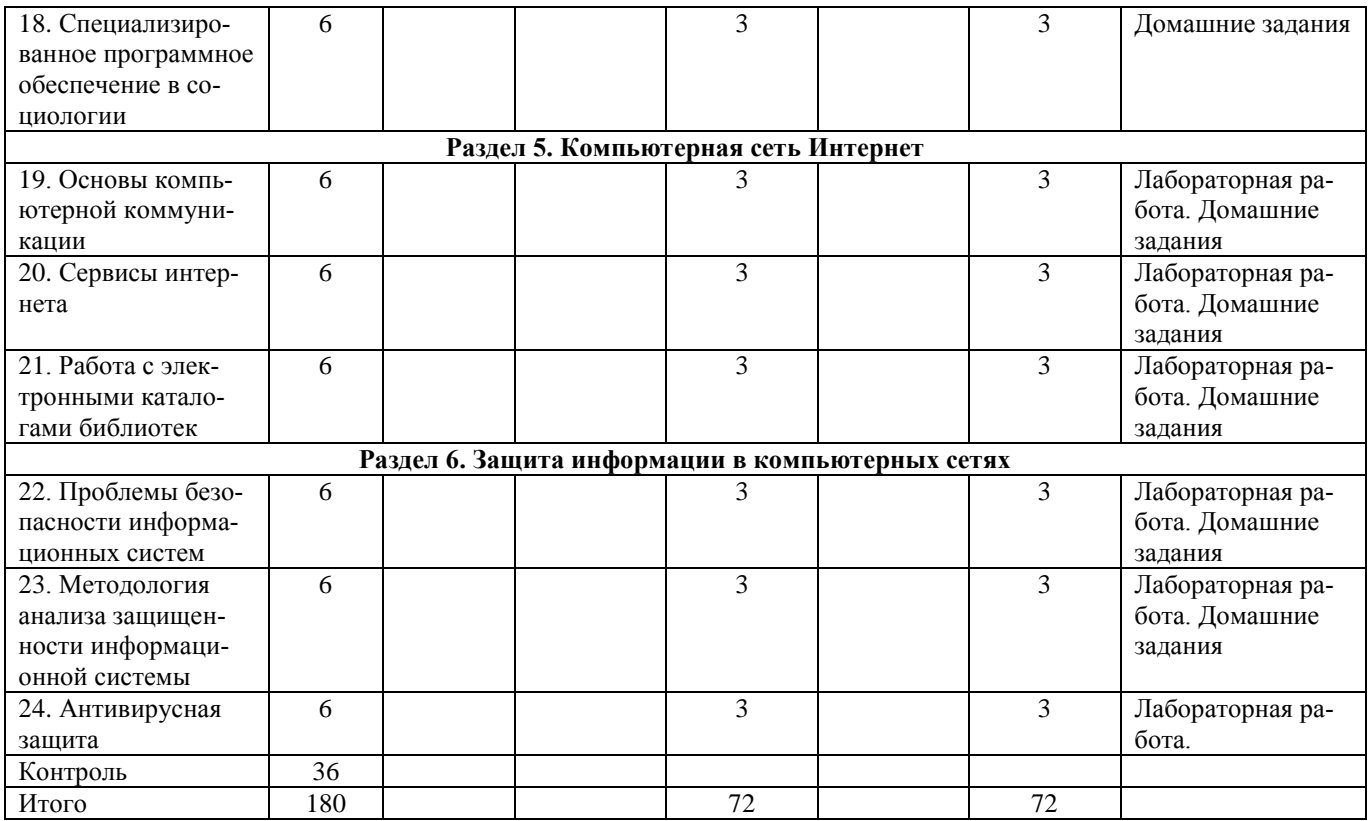

Форма обучения \_\_\_\_заочная\_\_\_\_\_\_\_\_\_\_\_\_\_\_\_\_\_\_\_\_\_\_\_\_\_\_\_\_\_\_\_\_

**Название разделов и тем Всего** Виды учебных занятий **Форма** текущего **Аудиторные занятия контроля знаний Занятия в интерактивной форме Самостоятельная работа Лекции Практические занятия, семинары Лабораторные работы, практикумы 1 2 3 4 5 6 7 Раздел 1. Основы информатики** 1. Общее представление информации. 6 1 5 Домашние задания 2. Кодирование информации. Представление данных. б | | | 1 | 5 Лабораторная работа. Домашние задания 3. Арифметические и логические основы работы компьютера б 1 1 5 Лабораторная работа. Домашние задания 4. Функциональные блоки компьютера и их назначение. 6 5 Домашние задания 5. Системное и служебное программное обеспечение б 1 1 5 Лабораторная работа. Домашние задания 6. Файловая структура операционных систем б | | | 1 | 5 Лабораторная работа. Домашние задания

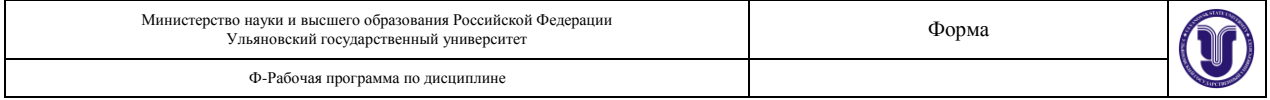

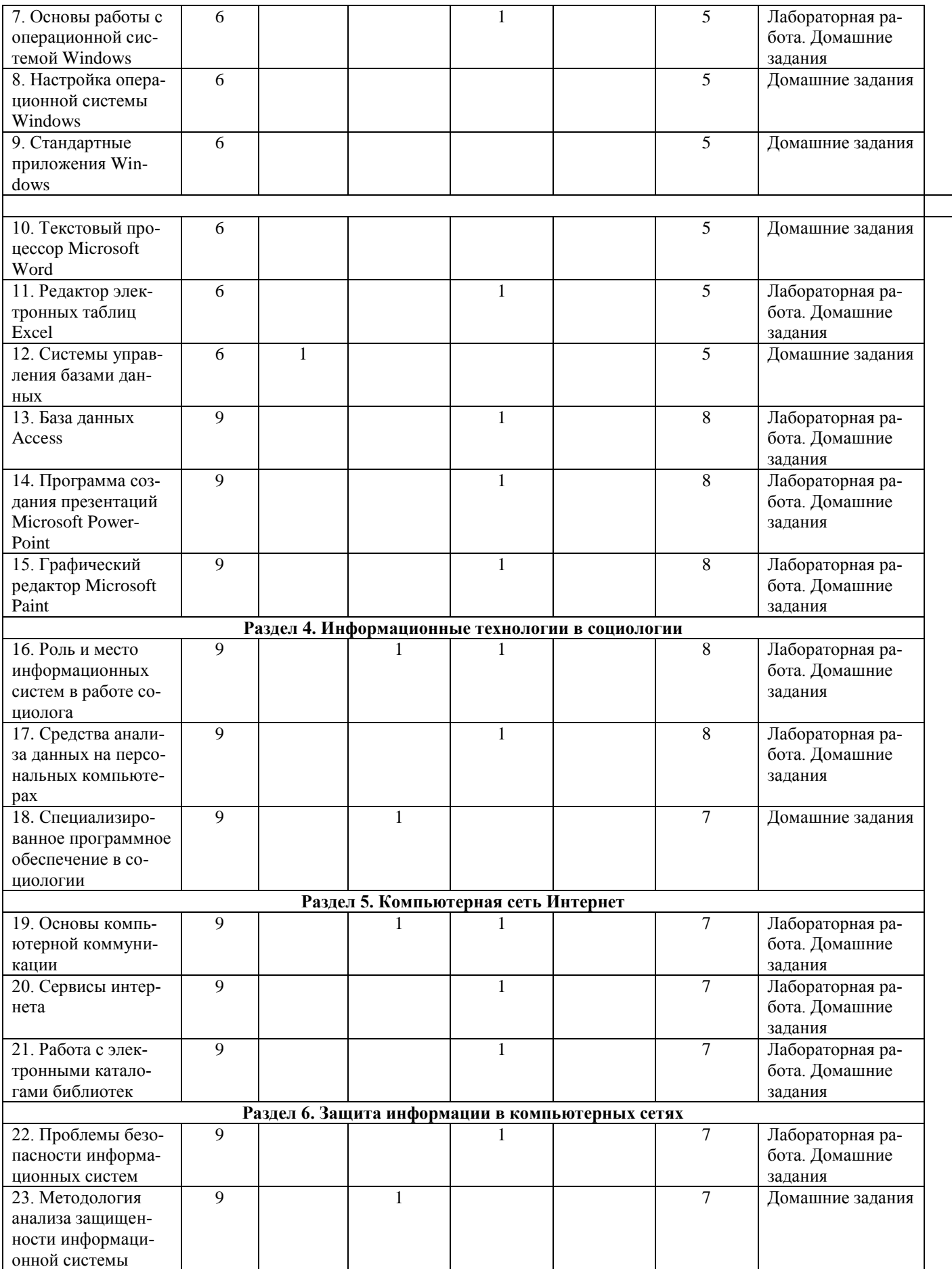

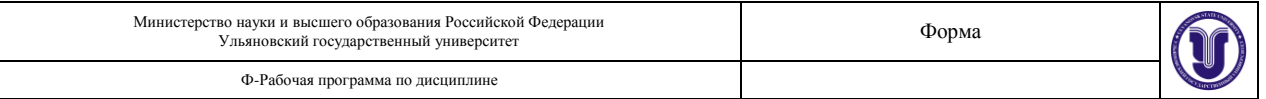

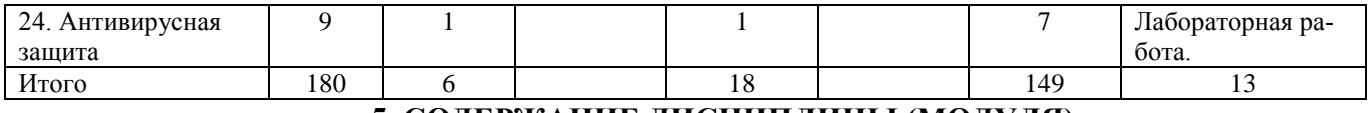

# **5. СОДЕРЖАНИЕ ДИСЦИПЛИНЫ (МОДУЛЯ)**

#### **Раздел 1. Теоретические вопросы информатики**

#### **Тема 1. Общее представление и кодирование информации.**

Основные задачи информатики Качество и количество информации. Информационные процессы.

### **Тема 2. Кодирование информации. Представление данных.**

Кодирование данных двоичным кодом. Кодирование чисел. Кодирование текстовых, графических данных. Основные структуры данных: линейные, табличные, иерархические.

#### **Тема 3. Арифметические и логические основы работы компьютера.**

Общее представление данных и понятие о системах счисления. Представление числовых данных в компьютере. Арифметические операции в системах счисления. Представление логических данных.

#### **Тема 4. Функциональные блоки компьютера и их назначение.**

Основные сведения. Микропроцессоры ПК. Системные платы. Интерфейсы. Основная память (физическая структура основной памяти, ПЗУ, оперативная память). Внешние запоминающие устройства. Устройства ввода/вывода данных: принтеры, сканеры, системы мультимедиа.

#### **Раздел 2. Программные средства реализации информационных процессов Тема 5. Системное и служебное программное обеспечение**.

Классификация программного обеспечения компьютеров. Операционная система: назначение, основные принципы организации. Процессы и потоки. Средства синхронизации процессов. Управление памятью.

#### **Тема 6. Файловая структура операционных систем.**

Операции с файлами. Имена и тепы файлов. Логическая и физическая организация файлов. Адреса файлов. Кэширование дисков.

#### **Тема 7. Основы работы с операционной системой Windows**.

Основные объекты управления Windows. Операции с файловой структурой. Использование главного меню. Установка и удаление приложений. Установка оборудования.

### **Тема 8. Настройка операционной системы Windows.**

Настройка средств ввода-вывода данных. Настройка рабочей среды. Настройка элементов управления, средств автоматизации, средств поиска данных, шрифтов.

#### **Тема 9. Стандартные приложения Windows.**

Стандартные прикладные программы. Принцип внедрения и связывания объектов. Служебные приложения Windows. Стандартные средства мультимедиа.

#### **Раздел 3. Прикладные программные средства**

#### **Тема 10. Текстовый процессор Microsoft Word.**

Основные принципы работы с Microsoft Word. Приемы работы с текстами. Средства автоматизации разработки документов. Управление свойствами объектов друг с другом. Ввод формул. Работа с таблиц. Работа с диаграммами. Работа с графическими объектами.

#### **Тема 11. Редактор электронных таблиц Excel.**

Рабочая книга Excel. Содержание электронной таблицы. Формулы. Абсолютные и относительные ссылки на ячейки. Использование стандартных функций. Применение Excel для расчетов. Построение диаграмм и графиков. Типы данных. Безопасность баз данных. Формирование баз данных.

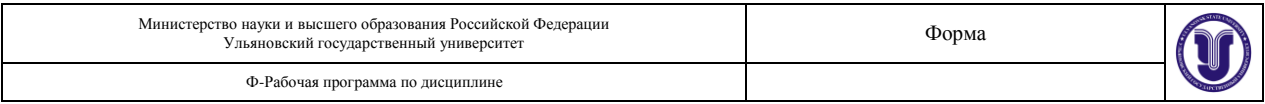

#### **Тема 12. Системы управления базами данных.**

Основные понятия баз данных. Базы данных и системы управления базами данных. Структура простейшей базы данных. Свойства полей базы данных. Режимы работы с базами данных. Объекты базы данных. Проектирование базы данных. Разработка схемы данных.

#### **Тема 13. База данных Access.**

Работа с СУБД Microsoft Access 2013. Работа с таблицами.

Работа с запросами. Работа с формами. Работа с отчетами.

#### **Тема 14. Программа создания презентаций Microsoft PowerPoint.**

Основной функционал и основные средства Microsoft PowerPoint. Использование компьютерной презентации. Способы создания презентации. Базовые практические навыки. Мастер автосодержания и шаблоны оформления. Редактирование презентации. Инструменты редактирования. Выбор режима просмотра при редактировании презентации. Определение дизайна слайда. Анимационные эффекты. Планирование презентации и еѐ представление.

#### **Тема 15. Графический редактор Microsoft Paint.**

Возможности Microsoft Paint. Работа в MP: интерфейс, наборы инструментов рисования. Рисование различных фигур. Инструменты для структурных преобразований, выбор и изменение объектов. Выделение фрагментов. Инструменты кадрирования, поворота, изменения размера области рисования. Перемещение, кадрирование и вставка объектов. Работа с цветом, вспомогательные инструменты.

#### **Раздел 4. Информационные технологии в социологии**

**Тема 16. Роль и место информационных систем в работе социолога.** Области применения ИТ в социологии (при обработке результатов социологических исследований). Новые технологии в исследовательской, учебной и практической работе социолога. Информационные системы как средство познания предмета исследования. Особенности современных информационных технологий как инструментов познания. Понятие «информационный ресурс». Роль информационных ресурсов в работе социолога. Доступ к информационным ресурсам. Особенности информационного обеспечения гуманитарных исследований. Основные типологические признаки в социологии. Типология. Примеры информационных систем различных типов.

**Тема 17. Средства анализа данных на персональных компьютерах**. Виды статистических пакетов. Возможности табличных процессоров и баз данных. Различия российских и западных статистических пакетов. Статистические пакеты в среде Windows. Пакет SPSS Statistica. Модули SPSS Statistica. Окна SPSS Statistica. Основное и графическое меню. Загрузка файла данных, выбор статистической процедуры, создание и редактирование графиков, получение выходных данных. Файлы данных в SPSS Statistica. Создание файла данных. Описание переменных. Типы переменных. Метки переменных и их значений. Ввод и редактирование данных. Операции с блоками данных. Добавление и удаление переменных. Сохранение файла данных. Преобразование данных SPSS Statistica. Получение сводки по данным. Обработка пропущенных значений. Перекодировка в новую переменную. Перекодировка существующей переменной. Расчет новых данных. Арифметические, статистические и логические функции, используемые для этих целей. Сортировка, агрегация и взвешивание данных.

**Тема 18. Специализированное программное обеспечение в социологии.** Преимущества и ограничения в использовании специализированного программного обеспечения в социологии. Специфика программного обеспечения в сфере социологии. Методические особенности процесса информатизации социологических методик и проведения прикладных социологических исследований, опосредствованных Интернетом.

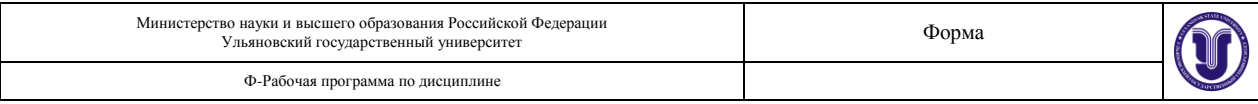

### **Раздел 5. Компьютерная сеть Интернет**

**Тема 19.** Основы компьютерной коммуникации. Базовые технологии интернета. Доменная система адресации. Программные средства организации пользовательского интерфейса. Создание веб-страниц с использованием HTML. Copyright в интернете.

**Тема 20.** Сервисы интернета. Гипертекстовые структуры. Основные характеристики гипертекста. Обучающие системы, виртуальный музей, интерактивные справочные системы. Виды информационных ресурсов в Интернете. Научно-образовательные ресурсы. Библиотечные интернет-ресурсы. Основные типы коммуникативного взаимодействия в Интернете. Вебинар. Блоги. Социальные сети.

**Тема 21.** Сетевой сервис. Программы для работы в сети интернет. Веб-браузеры. Программные средства работы с электронной почтой. Поисковые системы в Интернете. Правила поиска и операторы поискового запроса. Расширенный поиск.

#### **Раздел 6. Защита информации в компьютерных сетях**

**Тема 22.** Проблемы безопасности информационных систем. Определение защищенной информационной системы. Гарантированность безопасности.

**Тема 23.** Методология анализа защищенности информационной системы. Стандартизация подходов к обеспечению информационной безопасности. Инструменты обеспечения безопасности информации в сетях. Модель подсистемы информационной безопасности. Технологии криптографической защиты информации. Технологии нижнего уровня защиты информации: межсетевые экраны. Концепция защищенных виртуальных частных сетей. Сети VPN.

**Тема 24.** Антивирусная защита. Компьютерные вирусы. Хакерские утилиты и прочие вредоносные программы. Современные средства биометрической идентификации. Обеспечение интегральной безопасности информационных систем.

### **6. ПРАКТИЧЕСКИЕ ЗАНЯТИЯ**

Практические работы не предусмотрены учебным планом дисциплины.

### **7. ЛАБОРАТОРНЫЕ РАБОТЫ (ЛАБОРАТОРНЫЙ ПРАКТИКУМ)**

#### **Раздел 1. Основы информатики**

#### **Тема 1. Общее представление информации**

Цель: Изучить понятие информации, ее виды и свойства.

Задание. Решить задачи на тему информация и формы ее представления при статистическом (с равновероятностными и не равновероятностными событиями), при алфавитном подходе.

#### **Тема 2. Кодирование информации. Представление данных**

Цель: Изучить кодирование информации, представление данных.

Задание. Изучить перевод десятичных чисел в другие системы счисления. Перевести двоичное число в систему счисления с основанием 2<sup>n</sup>. Изучить представление символьной информации ASCII, представление графической информации.

### **Тема 3. Арифметические и логические основы работы компьютера**

Цель: Изучить алгебру логики, логические законы, логические функции.

Задание. Преобразовать логическое выражение. Получить обратный код числа. Получить дополнительный код числа. Выполнить алгебраическое сложение с использованием дополнительного кода. Записать число в формате машинного слова со знаком и фиксированной точки.

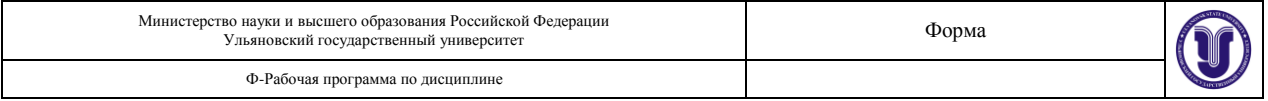

#### **Тема 4. Функциональные блоки компьютера и их назначение**

Цель: Изучить аппаратные средства компьютера.

Задание. Изучить принцип работы простейшего арифметико-логического устройства, оперативной памяти.

#### **Раздел 2. Программные средства реализации информационных процессов Тема 5. Системное и служебное программное обеспечение**

Цель: Ознакомиться с принципами работы системного и служебного программного обеспечения.

Задание. Изучить работу служебных приложений Windows: дефрагментации дисков, таблицы символов, восстановления системы, наблюдения за функционированием компьютера, средств командной строки.

#### **Тема 6. Файловая структура операционных систем**

Цель: Знакомство с общими принципами построения файловой системы операционной системы Windows. Приобретение практических навыков работы с файлами.

Задание. Создать с помощью файл-менеджера электронный образ иерархической структуры папок для индивидуального варианта. На двух разных уровнях иерархической структуры создать с помощью разных файл-менеджеров текстовые файлы. Внести в эти файлы информацию об уровне иерархии. Скопировать файл с одного уровня иерархии на другой. Заменить имена созданных файлов. Создать шаблон файлов и найти их положение в файловой системе.

### **Тема 7. Основы работы с операционной системой Windows**

Цель: Знакомство с работой двух распространѐнных программ-архиваторов в ОС Windows и приобретение практических навыков работы с ними.

Задание. Скопировать 3 файла в личную папку. Запустить архиватор WinRAR. Создайте два архива, используя два разных формата (rar и zip). Используя команду информация проанализируйте полученный результат сжатия файлов, сделать вывод об эффективности архивирования с помощью разных форматов. Создать архив с помощью WinRAR, используя пароль архивирования и шифрование имен файлов. Проанализировать полученный результат и сделать вывод.

#### **Тема 8. Настройка операционной системы Windows**

Цель: Научиться настраивать операционную систему Windows.

Задание. Отключить контроль учетных UAC. Настроить ждущий режим. Ускорить меню Пуск. Отключить визуальные эффекты Aero. Отключить редко используемые службы. Активировать функцию ReadyBoost. Настроить Панели задач и Superbar. Дефрагментировать жесткие диски. Отключить функцию автозапуска со сменных носителей и приводов компакт-дисков. Проанализировать полученный результат и сделать вывод.

#### **Тема 9. Стандартные приложения Windows**

Цель: Научиться использовать стандартные приложения Windows.

Задание. Подключиться к удаленному компьютеру (при условии, что к нему разрешен удаленный доступ) используется клиент удаленного доступа, запустить командой меню Пуск => Все программы => Стандартные => Подключение к удаленному рабочему столу. Проанализировать вкладку свойства системы. В программной группе Стандартные => Служебные, открыть служебные программы, которые используют для обслуживания системы: восстановление системы, монитор ресурсов, средство переноса данных Windows, панель управления, сведения о системе, диспетчер задач. Последовательно изучить работу каждой программы. Проанализировать полученный результат и сделать вывод.

#### **Раздел 3. Прикладные программные средства**

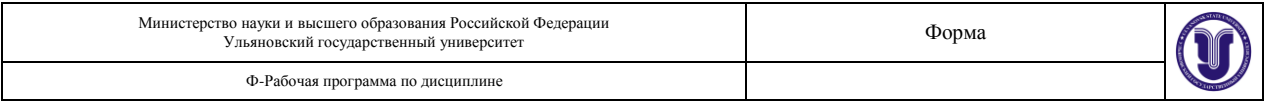

#### **Тема 10. Текстовый процессор Microsoft Word**

Цель: Изучить возможности MS Word: набор, редактирование, форматирование текста. Приобрести практические навыки работы с редактором.

Задание. Изучить состав окна MS Word: лента меню, состав вкладок, статусную строку. Создать документ. Установить поля. Набрать две страницы текста. После набора выполнить проверку орфографии. Применить различные стили оформления текста. Выполнить форматирование абзацев, используя различные выравнивания, отступы, задавая различные межстрочные интервалы. Оформить в тексте заголовки трех уровней. Открыть верхний и нижний колонтитул, внести в них информацию о разработчике документа. Нарисовать таблицу по образцу. Произвести расчет в ячейках таблицы. При помощи WordArt создать рисунок. Сохранить документ.

#### **Тема 11. Редактор электронных таблиц Excel**

Цель: Изучить возможности MS Excel: основные понятия, адресация, ввод данных, математические и логические операторы, ввод формул.

Задание. Изучить состав окна MS Excel: лента меню, состав вкладок, статусную строку. Создать документ. Изучить интерфейс Excel, основные термины, основные функции. Заполнить таблицу данными, произвести необходимые вычисления. Отредактировать и отформатировать сохраненную таблицу. Применить автозаполнение ячеек. Отобразить результаты вычислений в виде диаграммы.

#### **Тема 12. Системы управления базами данных**

Цель: Научиться управлять различными наборами данных. Выбрать существующую модель базы данных, использовать еѐ для хранения собственных.

Задание. Изучить требования, модели баз данных, различные платформы баз данных. Изучить структуру реляционной модели базы данных. Выбрать готовое к использованию приложение СУБД.

### **Тема 13. База данных Access**

Цель: Изучить возможности MS Access. Уметь наполнить БД из текстового файла. Уметь сформировать запрос к БД и получить требуемую информацию. Изучить создание форм и отчетов.

Задание. Открыть MS Access. Создать новую базу данных. Открыть таблице в режиме конструктор. Используя контекстное меню вставить, переименовать, удалить, добавить новые поля. Изучить технологию создания запросов в MS Access. На вкладке создание выбрать конструктор запросов. Выполнить отбор данных. Запустить запрос командой выполнить. На вкладке создание/формы открыть мастер форм. Из области доступные поля выбрать требуемые поля таблицы. Выбрать внешний вид формы и стиль.

### **Тема 14. Программа создания презентаций Microsoft PowerPoint**

Цель: Изучить технологию разработки презентации в MS PowerPoint.

Задание. Сформулировать тему презентации. Определить количество слайдов. Разработать структуру слайдов. Первый слайд - титульный. Со второго по пятый посвящены заданной теме. На шестом слайде показать структурную схему информационного обмена при создании презентации. Седьмой - заключение. Настроить презентацию и подготовить к показу.

#### **Тема 15. Графический редактор Microsoft Paint**

Цель: Изучить технологию создания изображений в MS Paint.

Задание. Запустить программу MS Paint. Изучить интерфейс Paint, инструменты рисования. Создать или добавить в изображение различные как стандартные, так и необычные фигуры. Добавить текст, надпись или сообщение. Изменить размер объекта, переместить, скопировать. Повернуть, обрезать изображение, выделить фрагмент. Изменить цвет фрагмента. Заполнить определенным цветом замкнутую фигуру.

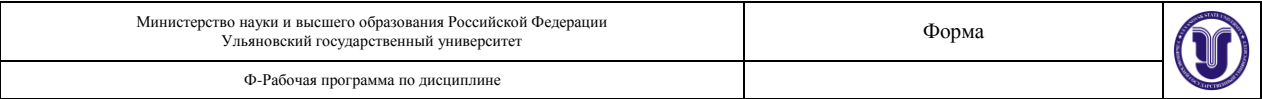

#### **Раздел 4. Информационные технологии в социологии**

#### **Тема 16. Роль и место информационных систем в работе социолога**

Цель: Получить представление об информационном ресурсе.

Задание. Получить доступ к информационным ресурсам.

**Тема 17. Средства анализа данных на персональных компьютерах**

Цель: Изучить назначение и применение в социологии пакета SPSS Statistica.

Задание. Изучить окно редактора, строку меню, строку состояния SPSS Statistica. Ввести программу. Протестировать и отладить программу.

## **Тема 18. Специализированное программное обеспечение в социологии**

Цель: Изучить работу программы SPSS Statistica.

Задание. Создать файла данных. Описать переменных, метки переменных и их значений. Ввести и отредактировать данных. Провести операции с блоками данных. Добавить или удалить переменные. Сохранить файл данных. Преобразование данных SPSS Statistica. Получение сводки по данным. Обработать пропущенных значений. Перекодировка в новую переменную. Перекодировка существующей переменной. Расчет новых данных. Арифметические, статистические и логические функции, используемые для социологических целей. Сортировка, агрегация и взвешивание данных.

### **Раздел 5. Компьютерная сеть Интернет**

#### **Тема 19. Основы компьютерной коммуникации**

Цель: Изучить технологию поиска информации в сети Интернет.

Задание. Запустить программу Internet Explorer. Изучить интерфейс программы: меню, панель инструментов, адресную строку, строку состояния. Ввести в адресную строку адрес поисковой системы. Произвести простой поиск. Определить сколько ресурсов найдено. Перейти на страницу [http://www.edu-top.ru/katalog.](http://www.edu-top.ru/katalog) Перечислить разделы, включающие образовательные ресурсы Интернета. Охарактеризовать любые три ресурса. Ознакомиться с образовательным ресурсом «Информационно-коммуникационные технологии в образовании»  $-$  [http://www.ict.edu.ru.](http://www.ict.edu.ru/)

#### **Тема 20. Сервисы интернета**

Цель: Изучить наиболее популярные сервисы интернета.

Задание. Изучить работу системы дистанционного обучения LMS типа Blackboard, cервисов интернет-, аудио-, видеотелефонии Skype, телеконференции BBS, обмена файлами FTP. Изучить работу программ веб-конфереций IRC, вебинаров, многопользовательских виртуальных сред.

#### **Тема 21. Работа с электронными каталогами библиотек**

Цель: Выработать навыки работы с электронными каталогами библиотек.

Задание. Протестировать электронные каталоги Российской государственной библиотеки, Национальной библиотеки России, Британской национальной библиотеки. Запустить браузер. Найти сайты библиотек, указанных в задании. Найти на сайтах библиотек электронные каталоги. Найти в каталогах литературу по теме «информационные технологии», по профилю профессии. Оценить возможности, преимущества, недостатки.

#### **Раздел 6. Защита информации в компьютерных сетях**

#### **Тема 22. Проблемы безопасности информационных систем**

Цель: Приобретение практических навыков настройки разрешений на доступ к файлам в операционной системе Windows.

Задание. В указанном каталоге создать новый каталог. В нем создать текстовый файл. Просмотреть его разрешения на вкладке безопасность. Отредактировать список управления доступом ACL. Добавить в ACL новую запись. Убрать группу Users из списка доступа. Открыть файл от имени другой учетной записи. Ознакомьтесь со стандартными ло-

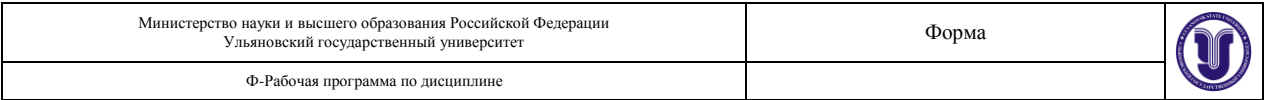

кальными группами по адресу [http://technet.microsoft.com/ru-ru/library/cc771990.aspx.](http://technet.microsoft.com/ru-ru/library/cc771990.aspx) Подготовить отчет и ответы на приведенные вопросы.

#### **Тема 23. Методология анализа защищенности информационной системы**

Цель: Приобретение практических навыков выявления уязвимостей в ПО с помощью программного средства Baseline Security analyzer.

Задание. Выполнить проверку компьютера с помощью BSA. Составить отчет о выполнении с указанием:

- оценки уровня уязвимости компьютера;

- в какой области обнаружено наибольшее количество уязвимостей;

- описать наиболее серьѐзную выявленную уязвимость.

Проанализировать результат: какие уязвимости можно устранить.

#### **Тема 24. Антивирусная защита**

Цель: Изучение средств управления антивирусной защитой Microsoft Security, Dr. web CureIt.

Задание. Запустить антивирусную программу. Ознакомиться с интерфейсом программы, задать основные параметры настройки. Создать eicar.com - это исполняемый файл, который не выполняет никаких вредоносных действий записать его на диск. Задать область проверки, режим проверки - лечение зараженных файлов. Убедиться, что вирус удален. Сформулировать критерии сравнения антивирусного ПО. Составить отчет, описав каждый пункт задания.

### **8. ТЕМАТИКА КУРСОВЫХ, КОНТРОЛЬНЫХ РАБОТ, РЕФЕРАТОВ**

Курсовые работы не предусмотрены учебным планом дисциплины.

### **9. ПЕРЕЧЕНЬ ВОПРОСОВ К ЭКЗАМЕНУ**

- 1. Понятие информации. Информационные процессы: получение, передача, преобразование, хранение и использование информации.
- 2. Примеры информационных процессов в природе, обществе, технике.
- 3. Информационные основы процессов управления.
- 4. Информационная культура человека. Информационное общество.
- 5. Язык как способ представления информации. Естественные языки. Формальные языки.
- 6. Кодирование информации. Количество информации. Содержательный подход. Алфавитный подход. Единицы измерения информации.
- 7. Синтаксическая мера информации. Семантическая мера информации. Прагматическая мера информации.
- 8. Системы счисления. Непозиционные системы счисления. Позиционные системы счисления.
- 9. Системы счисления, используемые в компьютере. Двоичная система счисления.
- 10. Способ перевода чисел из системы счисления с любым основанием в десятичную. Способ перевода целых чисел из десятичной в систему счисления с любым другим основанием. Правило перевода дробного числа из десятичной в систему счисления с любым другим основанием.
- 11. Перевод из восьми- и шестнадцатеричной систем счисления в двоичную. Перевод из двоичной в восьми- и шестнадцатеричную системы счисления. Перевод из восьмеричной системы счисления в шестнадцатеричную и обратно.
- 12. Двоичная арифметика. Сложение. Вычитание меньшего числа из большего в двоичной системе. Вычитание большего числа из меньшего в двоичной системе. Умножение. Деление.

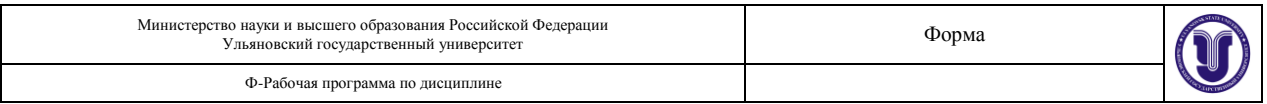

- 13. Кодирование различных форм представления информации. Двоичное кодирование текстовой информации. Двоичное кодирование графической информации.
- 14. Основные понятия и операции формальной логики. Таблица истинности логических выражений.
- 15. Основные логические операции. Операция отрицания. Операция логического умножения. Операция логического сложения. Операция импликации. Операция эквивалентности. Построение таблицы истинности для сложного высказывания.
- 16. Логические законы и правила преобразований.
- 17. Основные устройства компьютера. Процессор. Оперативная память. Долговременная память. Устройства ввода информации. Устройства вывода информации.
- 18. Функциональная организация компьютера.
- 19. Программное управление работой компьютера и программное обеспечение.
- 20. Операционные системы. Файлы и каталоги. Файлы и файловые системы. Правила именования файлов. Каталоги. Операции над файлами и каталогами.
- 21. Правовая охрана программ и данных.
- 22. Защита сохранности информации.
- 23. Вирусы и антивирусы. Классификация вирусов по вредности. Классификация вирусов по среде обитания. Классификация вирусов по особенностям алгоритма работы. Антивирусы. Типы антивирусных программ.
- 24. Понятие текста и его обработки. Технология обработки текста. Текстовый редактор: назначение и основные возможности.
- 25. Работа с таблицами. Технология обработки числовой информации. Электронные таблицы назначение и основные возможности.
- 26. Структура электронных таблиц (строка, столбец, ячейка). Адрес ячейки. Типы (число, формула, текст) данных. Формат данных (общий, числовой, время). Ввод чисел, формул и текста.
- 27. Вычисления с использование стандартных функций.
- 28. Назначение пакета SPSS Statistica.
- 29. Получение сводки по данным в SPSS Statistica.
- 30. Понятие информационный ресурс.
- 31. Особенности информационного обеспечения гуманитарных исследований.
- 32. Роль информационных систем в работе социолога.
- 33. Понятие мультимедиа. Средства мультимедиа.
- 34. Компьютерные коммуникации.
- 35. Электронная почта. Принципы работы систем электронной почты.
- 36. Организация сервисов в сети Интернет.
- 37. База данных.
- 38. Информационная система.
- 39. СУБД.
- 40. Неструктурированные данные, структурированные данные.
- 41. Предметная область исследования.
- 42. Основные понятия метода сущность-связь.
- 43. Понятие ключа сущности.
- 44. Диаграммы ER-экземпляров и диаграммы ER-типа. Степень связи между сущностями.
- 45. Класс принадлежности. Понятие «объект» и «класс объектов».
- 46. Определение реляционной модели и составляющие ее элементы.
- 47. Атрибут, файл, запись, таблица, строка, столбец.
- 48. Определение «функциональная зависимость».
- 49. Термины «структура таблицы» и «содержание таблицы».
- 50. Типы данных, поддерживаемые СУБД Access.

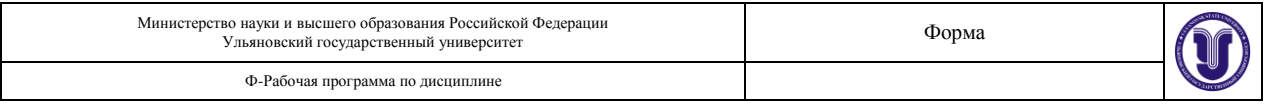

- 51. Основные свойства текстового поля, свойства числового поля, свойства «поле memo».
- 52. Типы связей между информационными объектами.
- 53. Способы устанавливаются связи между таблицами.
- 54. Схема данных в СУБД Access.

### **10. САМОСТОЯТЕЛЬНАЯ РАБОТА СТУДЕНТОВ**

Форма обучения очная

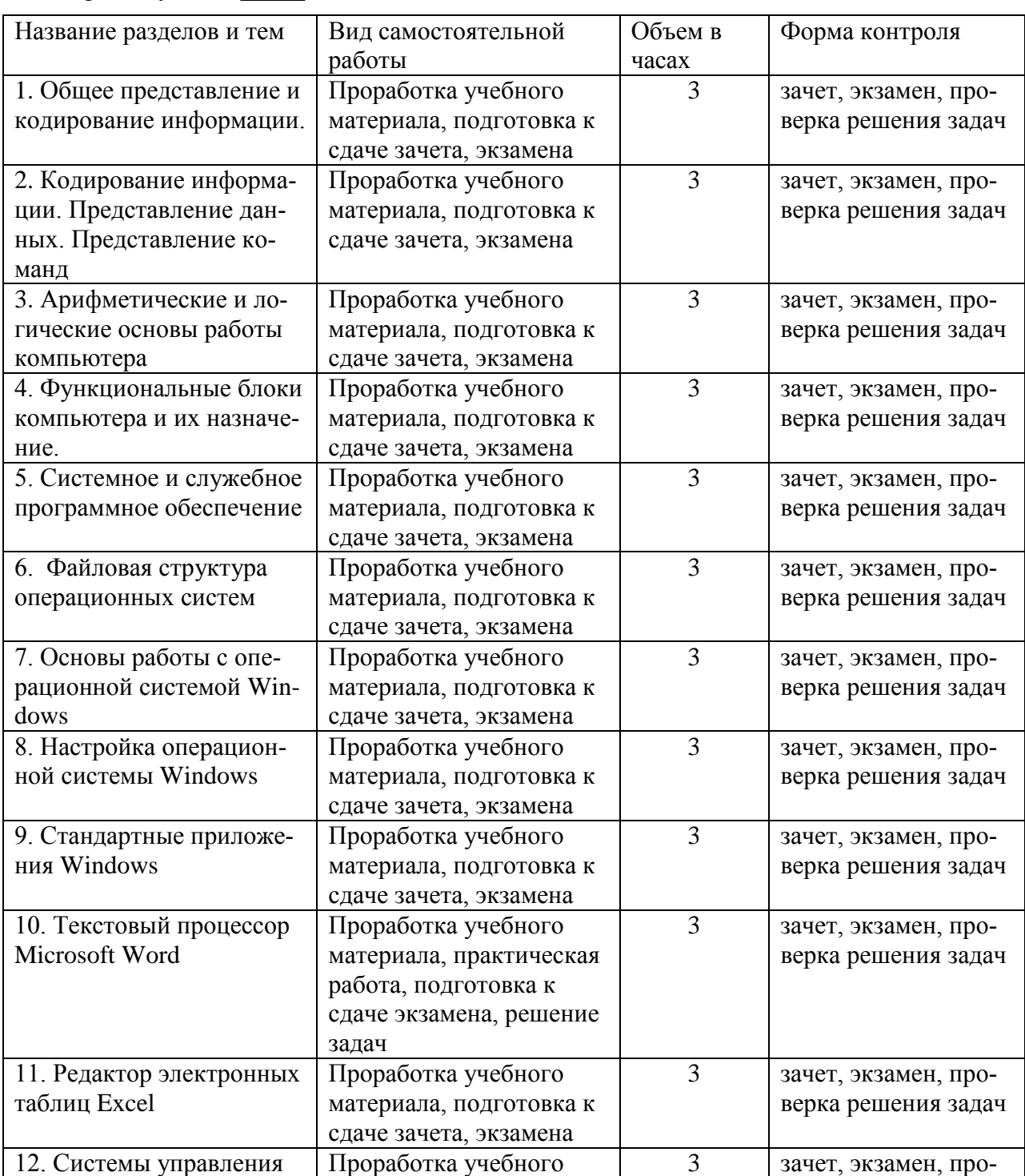

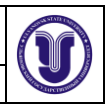

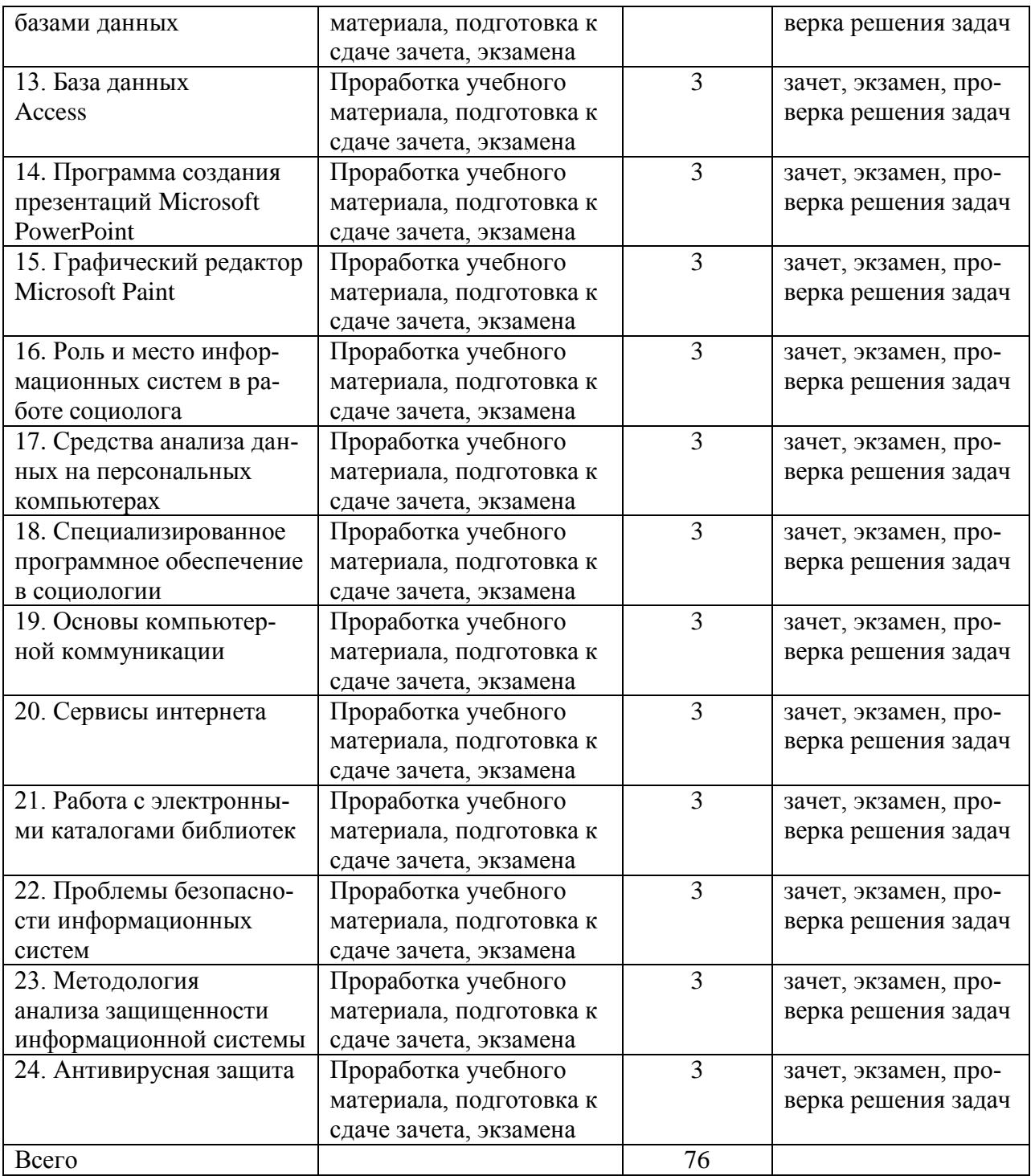

## Форма обучения \_\_\_\_\_\_ заочная

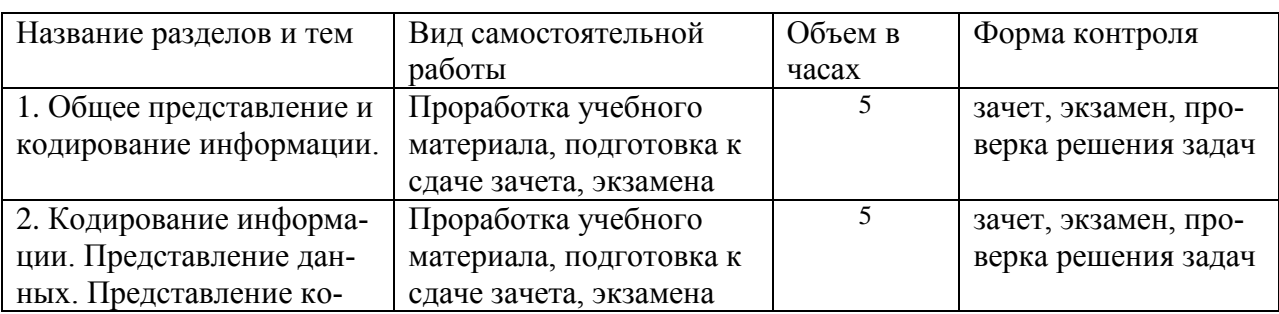

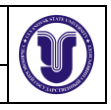

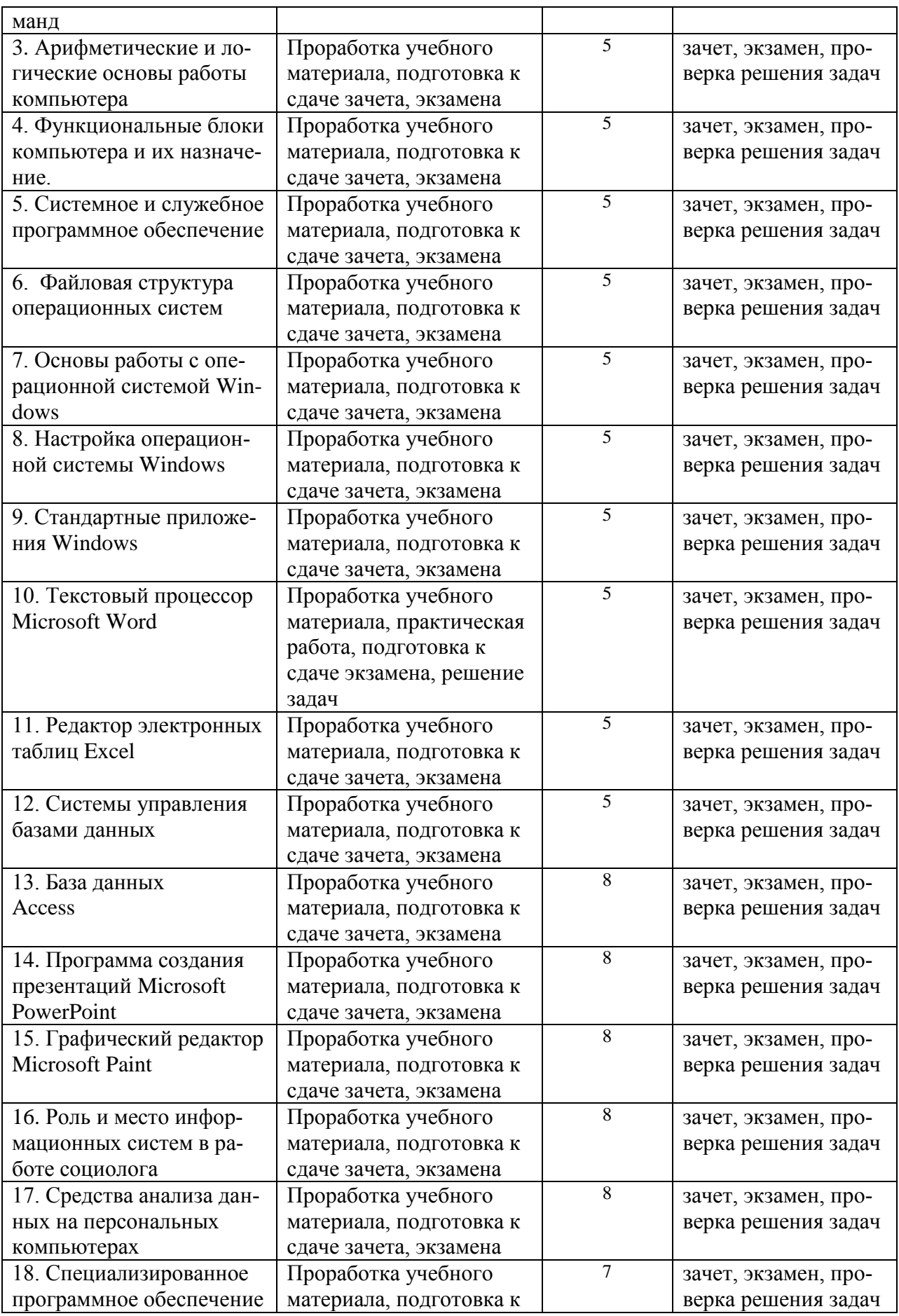

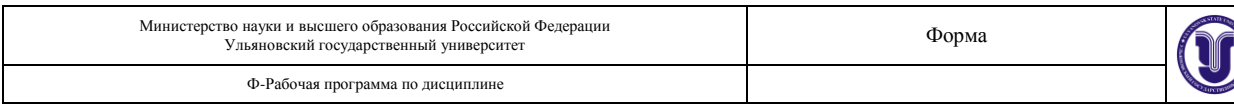

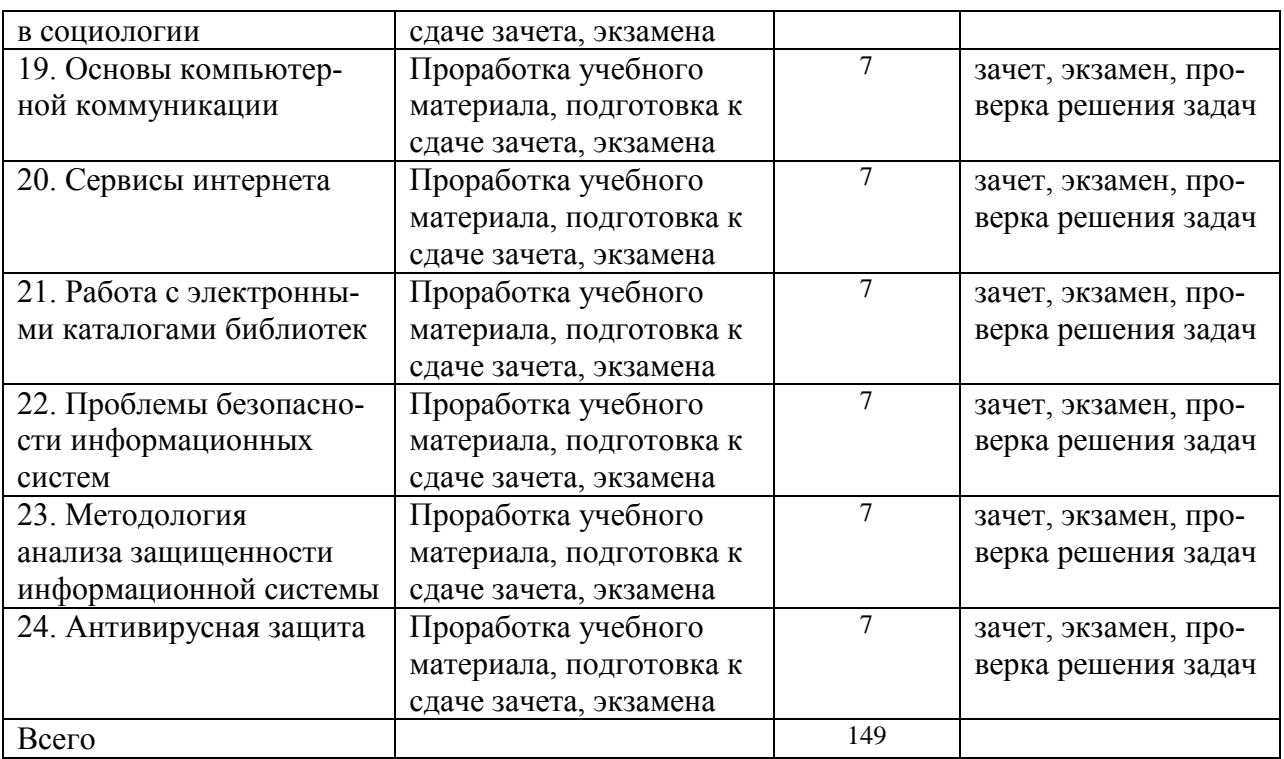

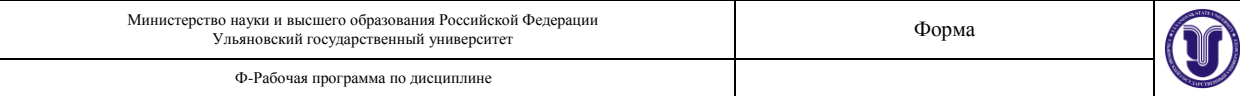

### **11. УЧЕБНО-МЕТОДИЧЕСКОЕ И ИНФОРМАЦИОННОЕ ОБЕСПЕЧЕНИЕ ДИСЦИПЛИНЫ**

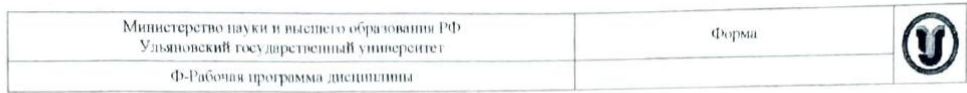

#### 11.УЧЕБНО-МЕТОДИЧЕСКОЕ И ИНФОРМАЦИОННОЕ ОБЕСПЕЧЕНИЕ ДИСЦИПЛИНЫ «СОВРЕМЕННЫЕ ИНФОРМАЦИОННЫЕ ТЕХНОЛОГИИ В СОЦИАЛЬНЫХ НАУКАХ»

#### а) Список рекомендуемой литературы

#### Основная:

Основная:<br>1. Гасумова С.Е., Информационные технологии в социальной сфере : Учебное пособие/ 1. 1 асумова С.Е., Информационные технологии в социальной сфере : 5 технологии в социальной сфере : 5 технологии Гасумова С.Е. - М. : Дашков и К, 2012. - 248 с. - ISBN 978-5-394-01049-1 - Текст : электронный // ЭБС "Консультант студента" : [сайт]. - URL : https://www.studentlibrary.ru/book/ISBN9785394010491.html 2. Кедрова Г. Е., Информатика для гуманитариев : учебник и практикум для

2. Кедрова г. е., информатика для туманитарнов г. у техника и пр. Е. Кедровой. —<br>академического бакалавриата / Г. Е. Кедрова [и др.]; под редакцией Г. Е. Кедровой. академического оакалавриата / 1. Е. Кедрова [п.др.], .......<br>Москва : Издательство Юрайт, 2019. — 439 с. — (Бакалавр. Академический курс). москва: издательство горант, 2019. - 439 с. - Самалар: Гладент Пежим доступа: https://www.biblio-online.ru/bcode/436461

3. Чугунов А. В., Социальная информатика: учебник и практикум для академического э. чугунов А. В., Социальная информатика: у теолики си.<br>6 акалавриата / А. В. Чугунов. — 2-е изд., перераб. и доп. — Москва: Издательство оакалавриата / А. В. Чугунов. — 2-е изд., перерао. и доп. — Москва : годательствовов.<br>Юрайт, 2019. — 256 с. — (Университеты России). — ISBN 978-5-534-09010-9. — Текст : электронный // ЭБС Юрайт [сайт]. - URL: https://urait.ru/bcode/433709

#### Дополнительная:

дополнительная:<br>1. Бурняшов, Б. А. Применение информационных технологий при написании рефератов и 1. Бурняшов, в. А. Применение информационных технологии при палатов : Вузовское квалификационных работ учесное пособие в Б. А. Бурнанов.<br>образование, 2013. — 97 с. — ISBN 2227-8397. — Текст : электронный // Электроннобиблиотечная система IPR BOOKS : [сайт]. — URL: http://www.iprbookshop.ru/12826.html 2. Кудинов, Ю. И. Современные информационные технологии : учебное пособие / Ю. И. Кудинов, С. А. Суслова. - Липецк: Липецкий государственный технический кудинов, С. А. Суслова. — липецк.: липецкий государственный инти-технический университет, ЭБС АСВ, 2013. — 84 с. — ISBN 978-5-88247-560-3. — Текст : электронный // Электронно-библиотечная система IPR BOOKS : [сайт]. — URL:

http://www.iprbookshop.ru/55157.html

3. Прохоров В. Л., Информационные технологии в учебном процессе: монография (из опыта работы кафедры философии и общих гуманитарных дисциплин) / В. Л. Прохоров, В. В. Усов, А. В. Костин [и др.]; под редакцией В. М. Шлыков. — Москва: Российский новый университет, 2010. - 108 с. - ISBN 2227-8397. - Текст: электронный // Электронно-библиотечная система IPR BOOKS : [сайт]. - URL: http://www.iprbookshop.ru/21278.html

#### Учебно-методическая:

1. Санкин Н.Ю., Информационные технологии : учебно-методическое пособие для специальностей и направлений подготовки гуманитарного профиля / Н. Ю. Санкин; УлГУ, ФМИиАТ, Кафедра информационных технологий. - Ульяновск: УлГУ, 2019. -Загл. с экрана; Неопубликованный ресурс. - Электрон. текстовые дан. (1 файл : 1,79 МБ). -Текст: электронный. - URL: http://lib.ulsu.ru/MegaPro/Download/MObject/6381

Согласовано:

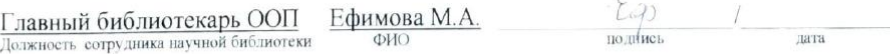

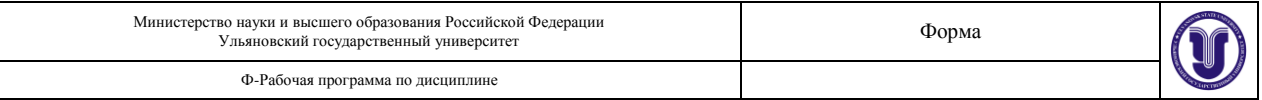

#### *б)Программное обеспечение*

- СПС Консультант Плюс
- НЭБ РФ
- ЭБС IPRBooks
- АИБС "МегаПро"
- Система «Антиплагиат.ВУЗ»
- MicrosoftOffice 2016 или «Мой офис стандартный»
- ОС MicrosoftWindows
- Антивирус Dr.Web

#### *в) Профессиональные базы данных, информационно-справочные системы*

#### **1. Электронно-библиотечные системы:**

1.1. IPRbooks : электронно-библиотечная система : сайт / группа компаний Ай Пи Ар Медиа. - Саратов, [2020]. – URL: [http://www.iprbookshop.ru.](http://www.iprbookshop.ru/) – Режим доступа: для зарегистрир. пользователей. - Текст : электронный.

1.2. ЮРАЙТ : электронно-библиотечная система : сайт / ООО Электронное издательство ЮРАЙТ. – Москва,  $[2020]$ . - URL: [https://www.biblio-online.ru.](https://www.biblio-online.ru/) – Режим доступа: для зарегистрир. пользователей. - Текст : электронный.

1.3. Консультант студента : электронно-библиотечная система : сайт / ООО Политехресурс. – Москва, [2020]. – URL: http://www.studentlibrary.ru/catalogue/switch\_kit/x2019- 128.html. – Режим доступа: для зарегистрир. пользователей. – Текст : электронный.

1.4. Лань : электронно-библиотечная система : сайт / ООО ЭБС Лань. – Санкт-Петербург, [2020]. – URL: <http://www.studentlibrary.ru/pages/catalogue.html> [https://e.lanbook.com.](https://e.lanbook.com/) - Режим доступа: для зарегистрир. пользователей. - Текст : электронный.

1.5. Znanium.com : электронно-библиотечная система : сайт / ООО Знаниум. - Москва, [2020]. - URL:<http://www.studentlibrary.ru/pages/catalogue.html> http://znanium.com. – Режим доступа : для зарегистрир. пользователей. - Текст : электронный.

**2. КонсультантПлюс** [Электронный ресурс]: справочная правовая система. /ООО «Консультант Плюс» - Электрон. дан. - Москва : КонсультантПлюс, [2020].

**3. Базы данных периодических изданий:**

3.1. База данных периодических изданий : электронные журналы / ООО ИВИС. - Москва, [2020]. – URL: [https://dlib.eastview.com/browse/udb/12.](https://dlib.eastview.com/browse/udb/12) – Режим доступа : для авториз. пользователей. – Текст : электронный.

3.2. eLIBRARY.RU: научная электронная библиотека : сайт / ООО Научная Электронная Библиотека. – Москва, [2020]. – URL: [http://elibrary.ru.](http://elibrary.ru/) – Режим доступа : для авториз. пользователей. – Текст : электронный

3.3. «Grebennikon» : электронная библиотека / ИД Гребенников. – Москва, [2020]. – URL: [https://id2.action-media.ru/Personal/Products.](https://id2.action-media.ru/Personal/Products) - Режим доступа : для авториз. пользователей. – Текст : электронный.

**4. Национальная электронная библиотека** : электронная библиотека : федеральная государственная информационная система : сайт / Министерство культуры РФ ; РГБ. – Москва, [2020]. – URL[:http://www.studentlibrary.ru/pages/catalogue.html](http://www.studentlibrary.ru/pages/catalogue.html) [https://нэб.рф.](https://���.��/) – Режим доступа : для пользователей научной библиотеки. – Текст : электронный.

**5. SMART [Imagebase](https://ebsco.smartimagebase.com/?TOKEN=EBSCO-1a2ff8c55aa76d8229047223a7d6dc9c&custid=s6895741)** // EBSCOhost : [портал]. – URL: https://ebsco.smartimagebase.com/?TOKEN=EBSCO-

1a2ff8c55aa76d8229047223a7d6dc9c&custid=s6895741. – Режим доступа : для авториз. пользователей. – Изображение : электронные.

**6. Федеральные информационно-образовательные порталы:**

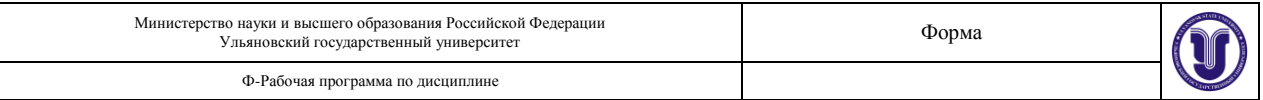

6.1. [Единое окно доступа к образовательным ресурсам](http://window.edu.ru/) : федеральный портал / учредитель ФГАОУ ДПО ЦРГОП и ИТ. – URL: [http://window.edu.ru/.](http://window.edu.ru/) – Текст : электронный. 6.2. [Российское образование](http://www.edu.ru/index.php) : федеральный портал / учредитель ФГАОУ ДПО ЦРГОП и ИТ. – URL: [http://www.edu.ru.](http://www.edu.ru/) – Текст : электронный.

### **7. Образовательные ресурсы УлГУ:**

7.1. Электронная библиотека УлГУ : модуль АБИС Мега-ПРО / ООО «Дата Экспресс». – URL: [http://lib.ulsu.ru/MegaPro/Web.](http://lib.ulsu.ru/MegaPro/Web) – Режим доступа : для пользователей научной библиотеки. – Текст : электронный.

7.2. Образовательный портал УлГУ. – URL: [http://edu.ulsu.ru.](http://edu.ulsu.ru/) – Режим доступа : для зарегистр. пользователей. – Текст : электронный

Согласовано:

Range May. NOT 1 Knounobets подиись

### **12. МАТЕРИАЛЬНО-ТЕХНИЧЕСКОЕ ОБЕСПЕЧЕНИЕ ДИСЦИПЛИНЫ**

Аудитории для проведения лекций, семинарских занятий, для проведения лабораторных работ, для проведения текущего контроля и промежуточной аттестации.

Аудитории укомплектованы специализированной мебелью, учебной доской. Аудитории для проведения лекций оборудованы мультимедийным оборудованием для представления информации большой аудитории. Помещения для самостоятельной работы оснащены компьютерной техникой с возможностью подключения к сети «Интернет» и обеспечением доступа к электронной информационно-образовательной среде, электроннобиблиотечной системе.

Помещение 3/317. Аудитория для проведения практических и лабораторных занятий, текущего контроля и промежуточной аттестации, групповых и индивидуальных консультаций с набором демонстрационного оборудования для обеспечения тематических иллюстраций. Помещение укомплектовано ученической доской и комплектом мебели (посадочных мест - 24). Генератор шума для акустического зашумления помещения. Сканирующий радиоприемник АР 3000 А. Широкополосная антенна. Осциллограф АСК 2102. Прибор В6-9 (селективный вольтметр). Генератор НЧ Г3-118. Поисковый прибор ST 032 «Пиранья». Имитатор закладных устройств ИМФ-2. Универсальный акустический излучатель к генератору акустического шума OMS-2000. Универсальный электромагнитный излучатель к генератору акустического шума. Генератор электромагнитного зашумления Гром-ЗИ4. Детектор поля D 006. Экран настенный, мультимедийный проектор. Информационные плакаты. Компьютер, Wi-Fi с доступом к сети «Интернет», ЭИОС, ЭБС. 432017, Ульяновская область, г. Ульяновск, ул. Набережная реки Свияги, д. 106 (3 корпус).

Помещение 3/118. Аудитория для проведения лабораторных занятий. Помещение укомплектовано ученической доской и комплектом мебели (посадочных мест - 16). Компьютеры, Wi-Fi с доступом к сети «Интернет», ЭИОС, ЭБС. Проектор, экран. 432017, Ульяновская область, г. Ульяновск, ул. Набережная реки Свияги, д. 106 (3 корпус).

Реализация программы дисциплины требует наличия учебной лаборатории. Оборудование учебной лаборатории: посадочные места по количеству студентов. Технические средства обучения: компьютеры с лицензионным программным обеспечением:

- операционная среда ОС Windows/Linux.

### **13. СПЕЦИАЛЬНЫЕ УСЛОВИЯ ДЛЯ ОБУЧАЮЩИХСЯ С ОГРАНИЧЕННЫМИ ВОЗМОЖНОСТЯМИ ЗДОРОВЬЯ**

В случае необходимости, обучающимся из числа лиц с ограниченными возможностями здоровья (по заявлению обучающегося) могут предлагаться одни из следующих вариантов восприятия информации с учетом их индивидуальных психофизических особенностей:

 для лиц с нарушениями зрения: в печатной форме увеличенным шрифтом; в форме электронного документа; в форме аудиофайла (перевод учебных материалов в аудиоформат); в печатной форме на языке Брайля; индивидуальные консультации с привлечением тифлосурдопереводчика; индивидуальные задания и консультации;

 для лиц с нарушениями слуха: в печатной форме; в форме электронного документа; видеоматериалы с субтитрами; индивидуальные консультации с привлечением сурдопереводчика; индивидуальные задания и консультации;

 для лиц с нарушениями опорно-двигательного аппарата: в печатной форме; в форме электронного документа; в форме аудиофайла; индивидуальные задания и консультации.

В случае необходимости использования в учебном процессе частично/исключительно дистанционных образовательных технологий, организация работы ППС с обучающимися с ОВЗ и инвалидами предусматривается в электронной информационно-образовательной среде с учетом их индивидуальных психофизических особенностей

Paspaбorunx M. Canaux 1 Canxun N. H.